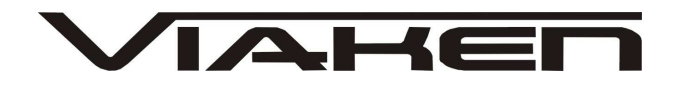

**INTERFEJS MERCEDES** INSTRUKCJA OBSŁUGI

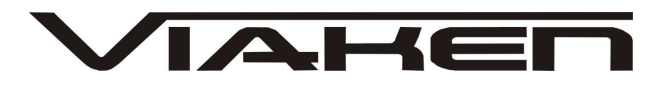

## **1. BEZPIECZEŃSTWO PRACY**

Przed pierwszym uruchomieniem urządzenia należy uważnie przeczytać instrukcję obsługi.

- Urządzenie przeznaczone jest do wykorzystania jedynie w pomieszczeniach zamkniętych
- W przypadku nieprawidłowego działania lub stwierdzenia widocznego uszkodzenia nie wolno korzystać z urządzenia. W takim przypadku należy zwrócić się do firmy Viaken
- Nie wolno zanurzać urządzenia ani przewodów w wodzie lub innych płynach.
- W przypadku gdy przewody połączeniowe zostały uszkodzone , nie wolno korzystać z urządzenia.
- Mając na uwadze Państwa bezpieczeństwo zalecamy używać do podłączenia jedynie kabli naszej produkcji (każdy producent może mieć inny standard wyprowadzeń)
- Diagnostyka pojazdu może być prowadzona wyłącznie przez przeszkolony personel.
- Urządzenie można podłączać do pojazdu wyłącznie poprzez dedykowane do tego celu gniazdo diagnostyczne.
- Niedopuszczalne jest dokonywanie żadnych zmian w instalacji elektryczne pojazdu oraz w elektronice urządzenia.
- Podłączanie urządzenia do złącza diagnostycznego pojazdu należy wykonywać tylko przy wyłączonym zapłonie.
- Urządzenia w wersji z interfejsem szeregowym RS232 należy podłączać do komputera tylko przy wyłączonym komputerze. Nie można stosować adapterów USB/RS232.
- Producent nie ponosi odpowiedzialności za skutki nieodpowiedniego korzystania lub nieprawidłowej obsługi.

KOREKTA LICZNIKA W CELU PODNIESIENIA WARTOŚCI POJAZDU JEST NIELEGALNA, NOWY WŁAŚCICIEL POWINIEN ZOSTAC O TYM FAKCIE POINFORMOWANY.

www.viaken.pl

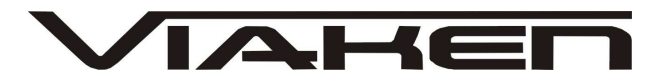

### **2.SPECYFIKACJA TECHNICZNA**

### **2.1 WYMAGANIA SPRZ***Ę***TOWE**

Wymagania sprzętowe:

- komputer klasy PC ( laptop , stacjonarny )
- procesor klasy Pentium III 700MHz lub lepszy
- Karta graficzna pracująca w rozdzielczości 640 x 480
- **Port rs232 (port com)** w komputerze PC
- 10 MB wolnego miejsca na dysku.
- System operacyjny Windows

#### **2.2 DANE TECHNICZNE**

Wymiary 115mm x 55m x 23mm Masa netto 150 do 300 g ( w zależności od wersji ) Zakres temperatur podczas eksploatacji od 5°C do 40°C Zakres temperatur podczas składowania od -20°C do 60°C **Napięcie zasilania od 12,5V do 15V (zasilanie ze złącza diagnostycznego)**

### www.viaken.pl **3. PODŁĄCZENIE INTERFEJSU DO KOMPUTERA PC**

Interfejs jest podłączany do komputera przez port szeregowy RS232, (port com, w komputerze gniazdo 9 pinowe męskie). Interfejs wymaga sprzętowego portu com, a co za tym idzie nie będzie działał poprawnie na adapterach USB/RS232. Jedyne działające adaptery to karty PCMCIA/RS232, polecamy karty PCMCIA firmy ARGOSY lub SILICOM zapewniają one bezproblemową współpracę z interfejsem.

 $\blacktriangle \vdash \blacksquare$ 

Interfejs może być podłączony do komputera kablem o długości do 10m, powyżej tej długości nie był testowany.

### **4. PODŁĄCZENIE INTERFEJSU DO SAMOCHODU.**

Należy postępować w następującej kolejności:

- 1. Wyłączyć komputer
- 2. Podłączyć interfejs do portu szeregowego
- 3. Upewnić się czy zapłon w samochodzie jest wyłączony
- 4. Podłączyć interfejs do gniazda diagnostycznego w samochodzie a) w przypadku interfejsu wyposażonego w gotowe kable z wtykami, najpierw podłączyć wtyk od strony samochodu, następnie podłączyć kabel do interfejsu) b) w przypadku interfejsu z kablem z pinami, podłączyć wg. schematu:

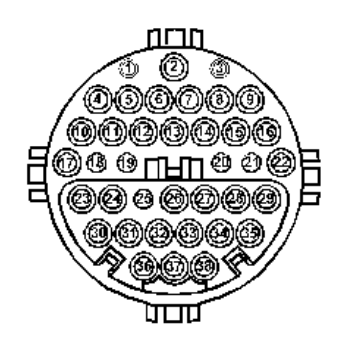

Gniazdo 38 pinowe:

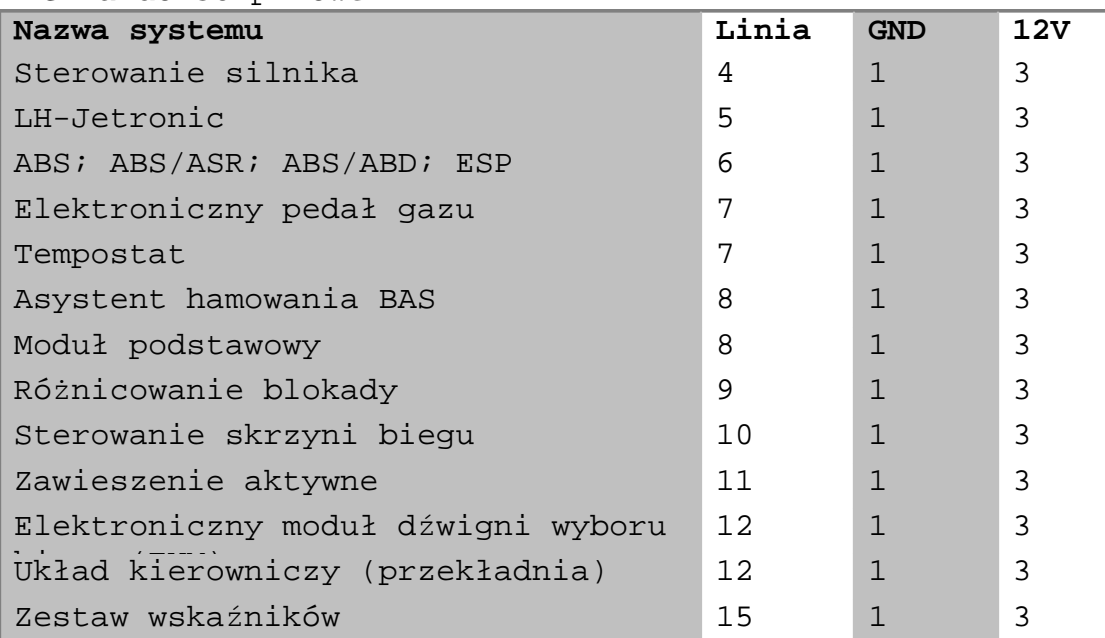

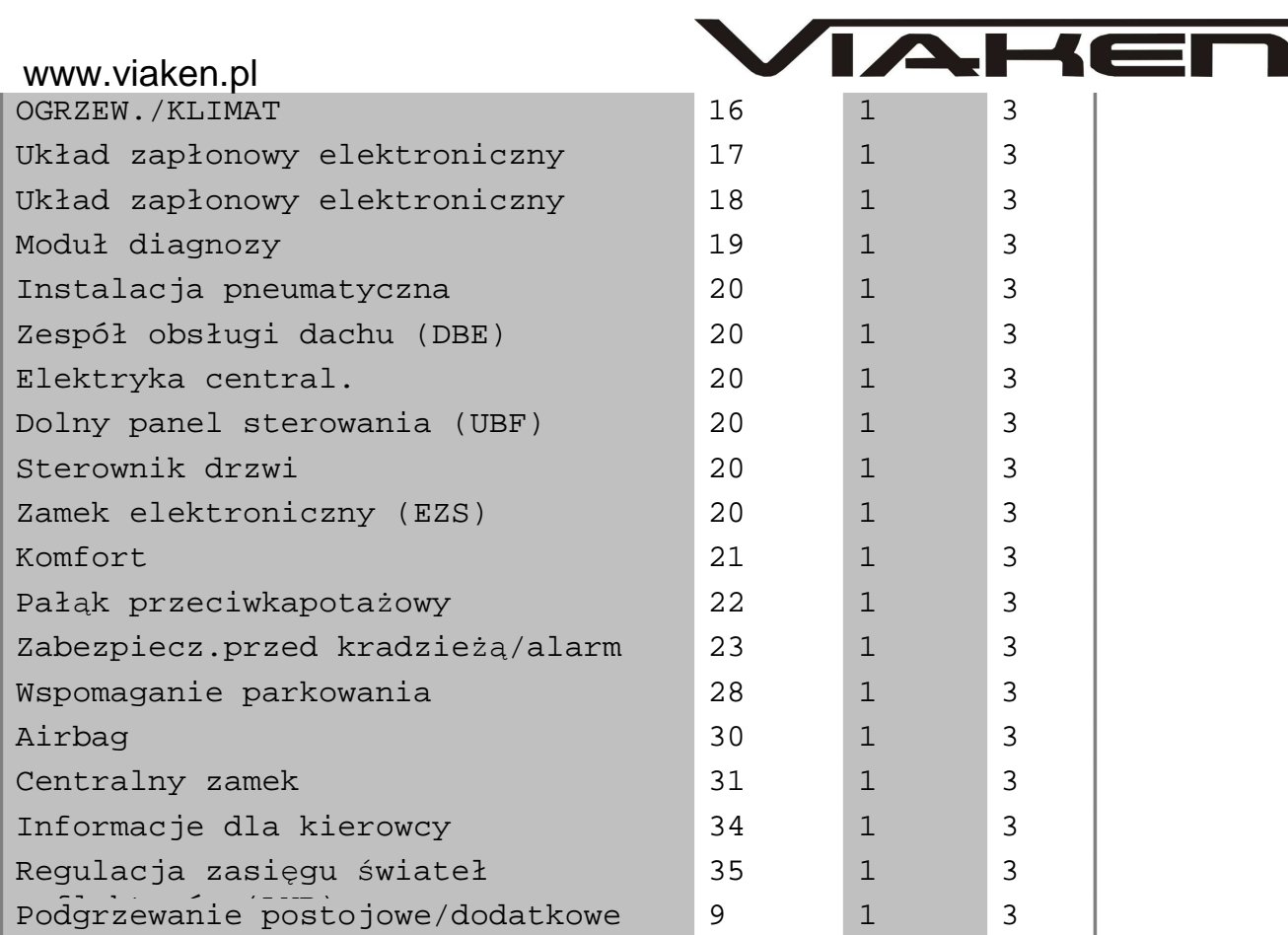

# **MB 38 PIN DIAGNOSTIC SOCKET**

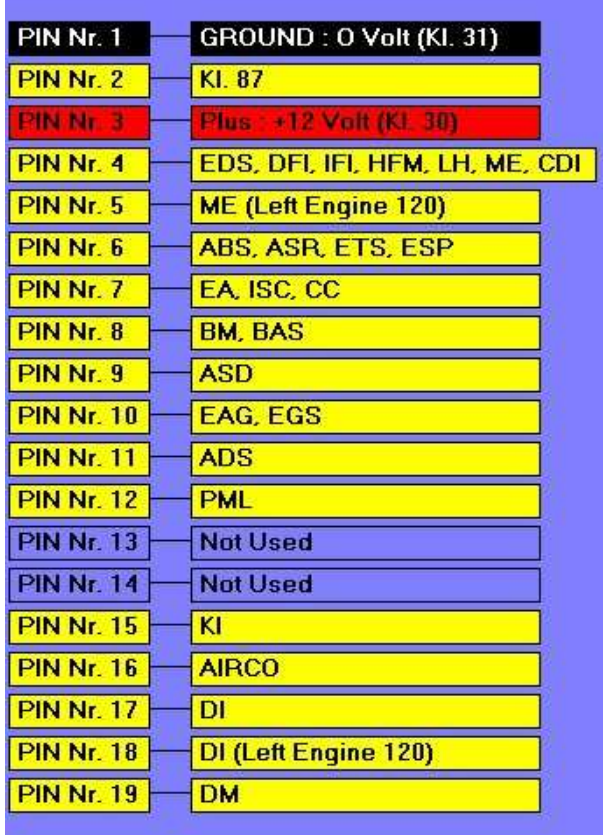

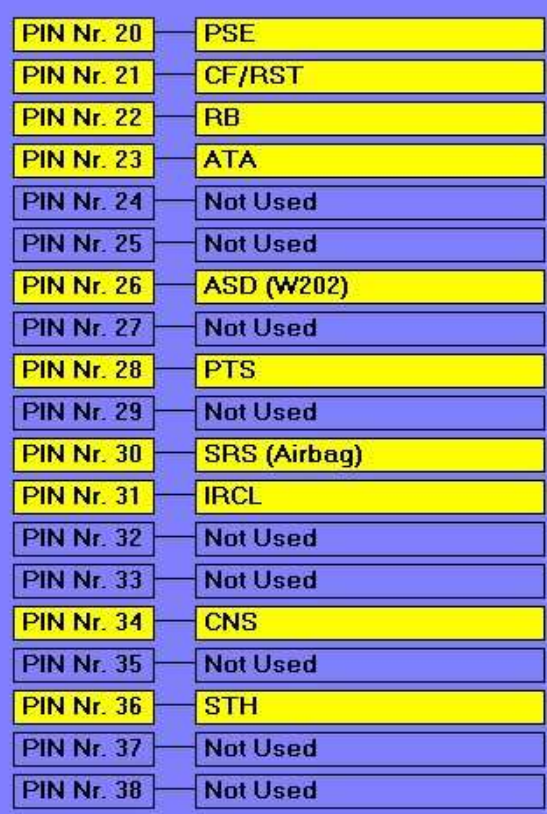

www.viaken.pl **Gniazdo 16 pinowe (OBD2):**

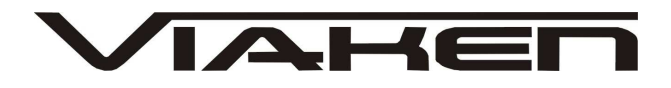

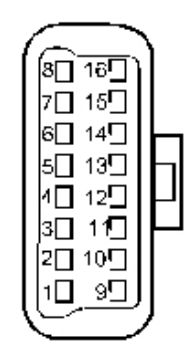

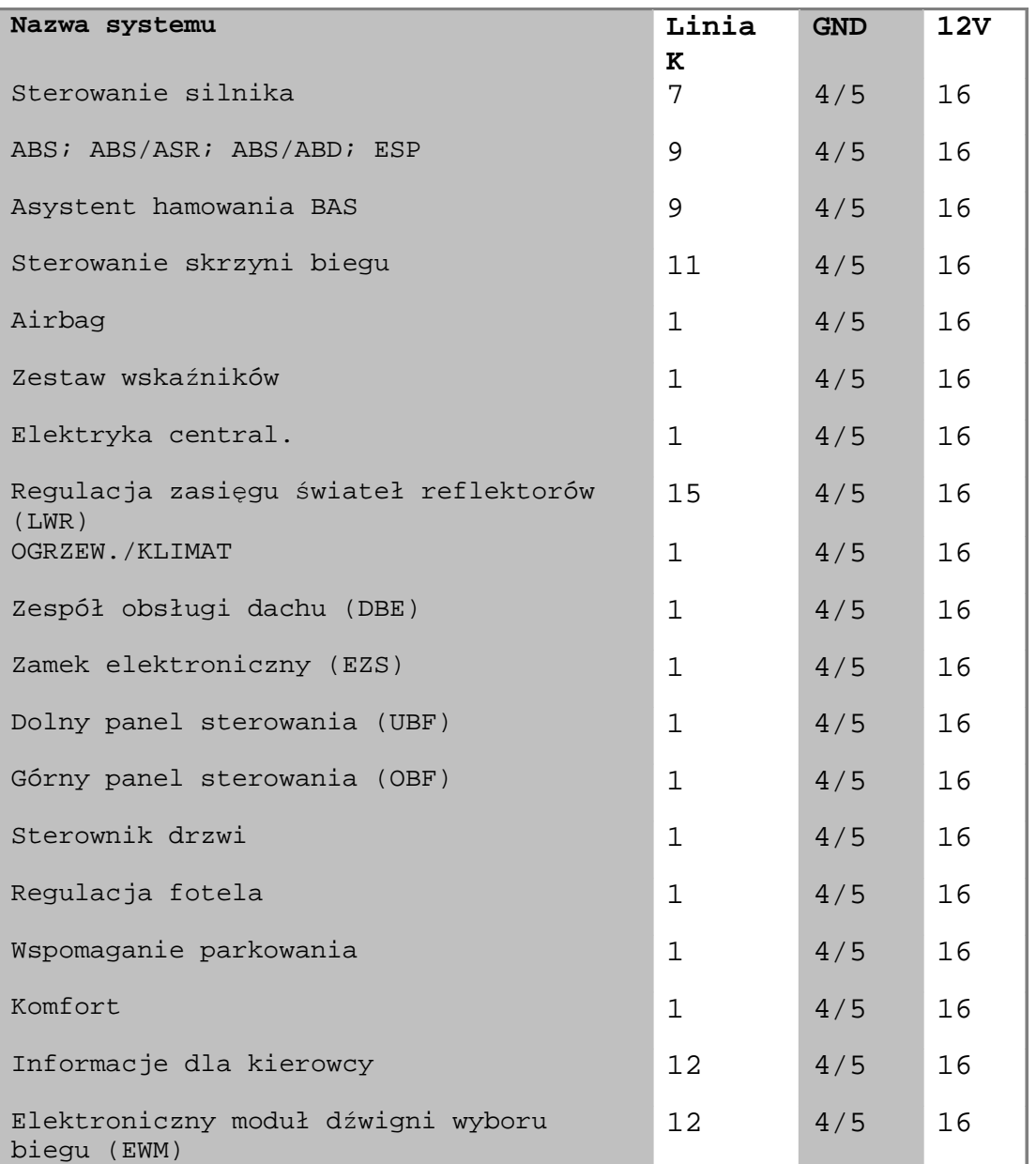

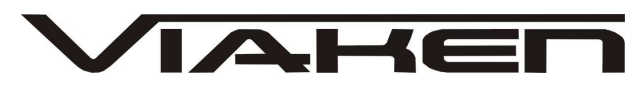

www.viaken.pl **Gniazdo 16 pinowe (Mercedes W124):**

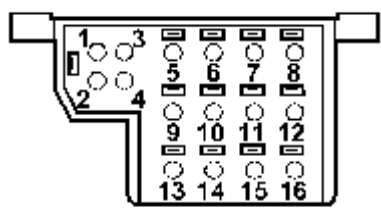

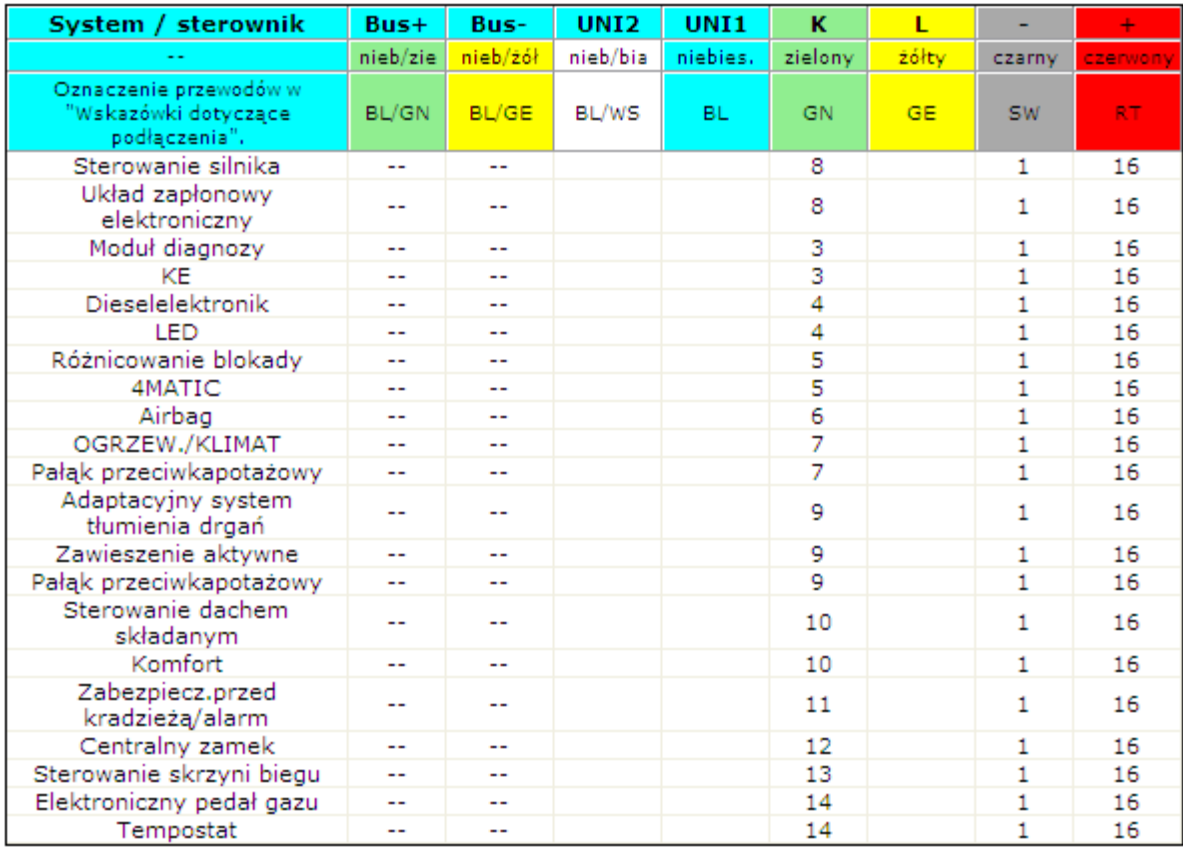

www.viaken.pl

**IAHEL** 

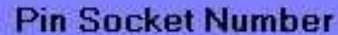

**Description** 

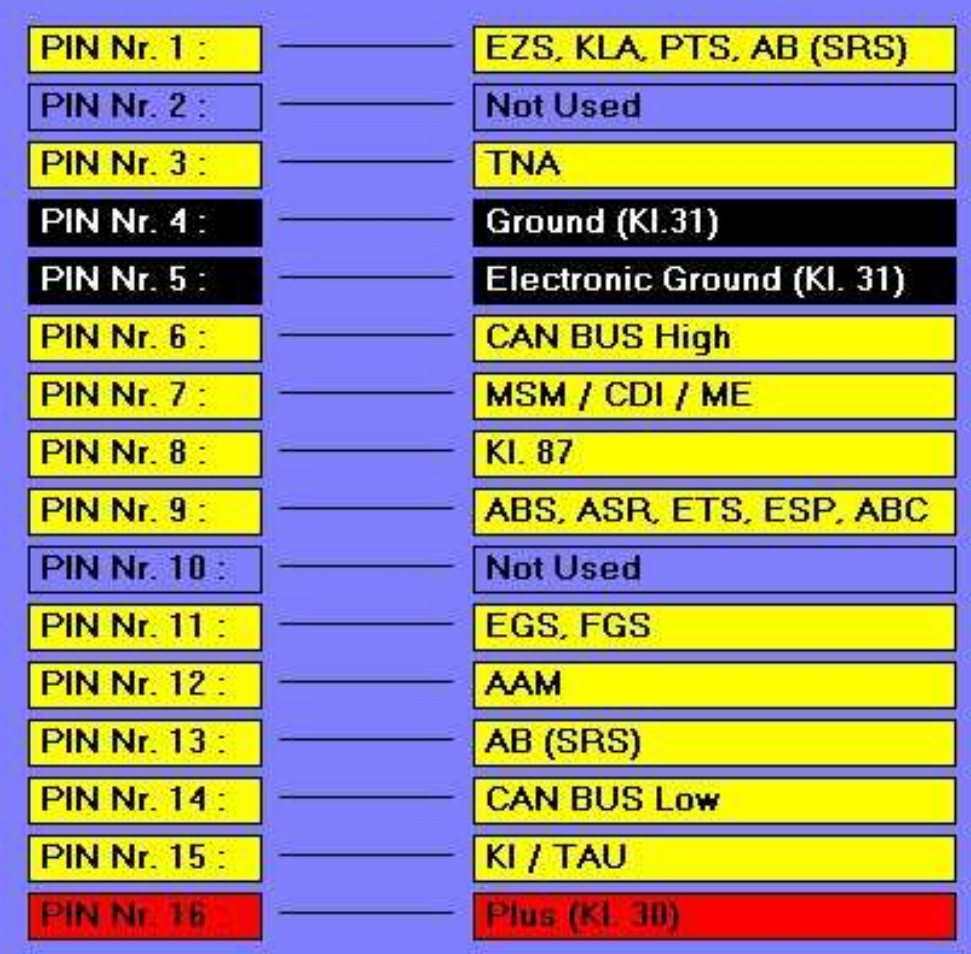

Sprinter 14 pinowy:

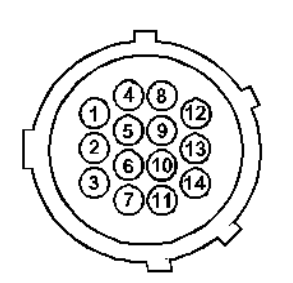

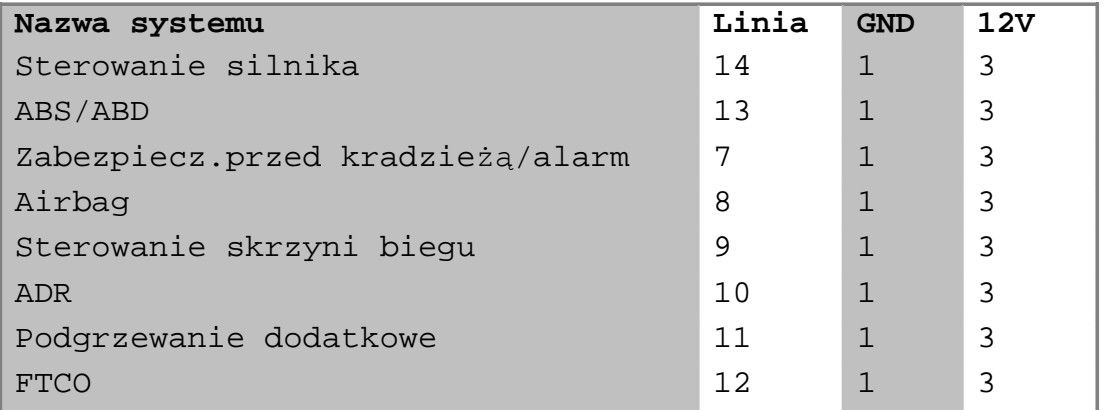

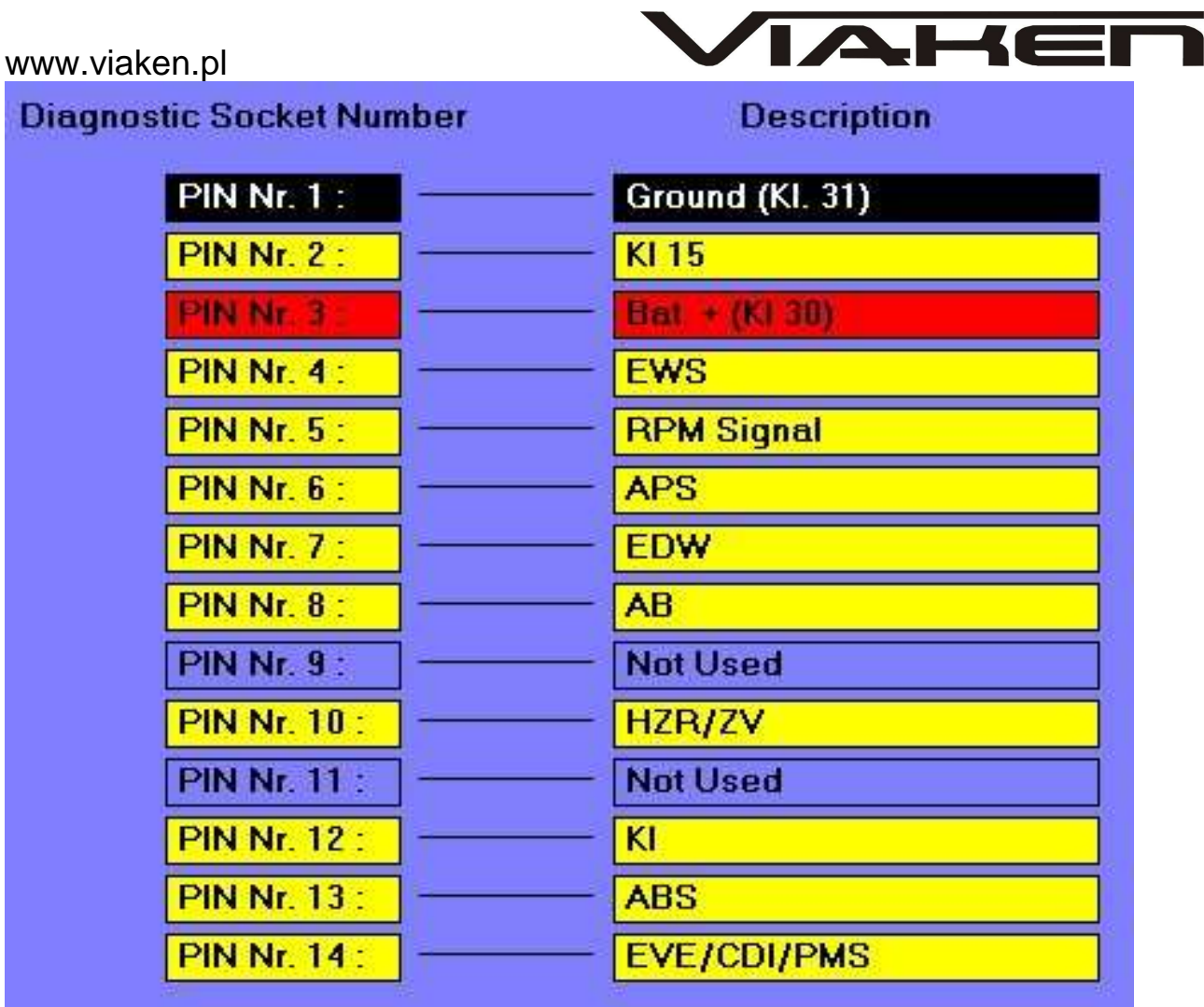

5. Włączyć zapłon lub zapalić samochód i przeprowadzić diagnozę.

## www.viaken.pl

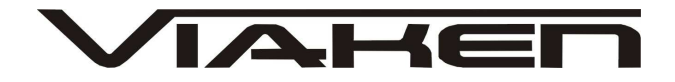

## **5. OPROGRAMOWANIE.**

Interfejs współpracuje z oprogramowaniem carsoft 7.4. W programie należy z meny wybrać system jaki chcemy zdiagnozować. Analog to systemy analogowe, montowane w autach MB do około 1998r. Digital to systemy cyfrowe montowane w autach nowszych.

Moduły w programie carsoft 1) HFM/PMS sterownik silnika HFM np C180 po lift 2) ME sterownik silnik np C180 przed lift 3) MSM sterownik pozostałe silniki benzynowe 4) DFI sterownik silnika diesla 5) CDI sterownik silnika diesla CDI 6) LH: Engine 104/109 7) LH: Engine 120 6) ABS/ASR/ETS - uklady ABS, ASR, ETS 9) Traction ESP - uklad kontroli trakcji ESP 10) AIRBAG - poduchy 11) BAS - system wspomagania hamowania 12) SAM - moduły SAM (zarządzanie magistralą CAN) 13) HRA - ksenony 14) DCM - moduł kontrolny w dzwiach 15) ESA - siedzenia elektryczne 16) Instrument Cluster - licznik, (zegary) 17) EGS - automatyczna skrzynia biegów 18) AIRMATIK / ABC - zawieszenie pneumatyczne 19) Airco - klimatyzacja 20) PSE - uklad podcisnienia (np centralny zamek) 21) PTS - parktronic 22) OCP - dachowy panel kontrolny 23) LCP - dolny panel kontrolny 24) UCP - górny panel kontrolny  $25)$  D2B - Comand 26) EIS - immobiliser (zapłon elektroniczny) 27) RVS - dach odsuwany (w cabrio) 28) AAM - All Activity Module 29) EAM - Extended Activity Module (jak wyżej) 30) KG - zapłon bezkluczykowy 31) SBC - hydrauliczno/elektryczny układ hamulcowy 32) FFZ/FBS - autoalarm/system autoryzacji użytkownika 33) VD - zdejmowany dach (w kabrio) Możliwe rezultaty testu.: STATMENT: **OK.** – element został znaleziony, nie ma w nim bł*ę*dów. STATMENT: **Error** – element został znaleziony, s*ą* w nim bł*ę*dów. STATMENT: **… doesn't answer!** – element jest w samochodzie, ale problem z komunikacja po lini K, zapłon nie wł*ą*czony, element nie odpowiada z powodu uszkodzenia. STATMENT: **… hasn't found** – elementu nie ma w aucie, element nie ma mo*ż*liwo*ś*ci diagnozy

## www.viaken.pl **6.POZOSTAŁE INFORMACJE**

•

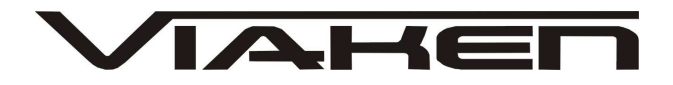

Przyczyny braku transmisji:

• konfiguracja portów szeregowych (**koniecznie musi być ustawiony com między 1-4**)

brak napięcia zasilania - wyłączniki ukryte i immobilizery powinny być rozbrojone, napięcie na zasilaniu powinno wynosić około 12,5V na włączonym zapłonie i około 13,5V na włączonym silniku •

zakłócenia na linii transmisji przez uszkodzone sterowniki - należy zmierzyć napięcie na linii transmisji - powinno być niższe o około 1,5-3,5V niż napięcie zasilania.

•

oprogramowanie monitorujące pracę portów com np. od: UPS, telefonów komórkowych, PDA, programy antywirusowe. **W przypadku problemów z komunikacją należy je odinstalować.**

## www.viaken.pl **Dodatkowe informacje.**

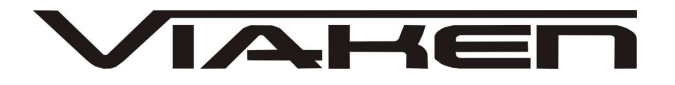

- http://www.viaken.pl strona w języku polskim, forum dyskusyjne.
- http://elektroda.pl/ duży portal o tematyce elektronicznej, także o elektronice w motoryzacji.
- http://www.google.pl/ najlepsza wyszukiwarka, znajdzie dosłownie wszystko.